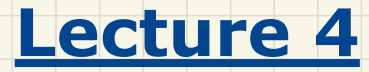

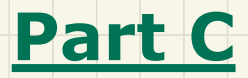

*Classes and Objects - Java Data Types, Anonymous Objects*

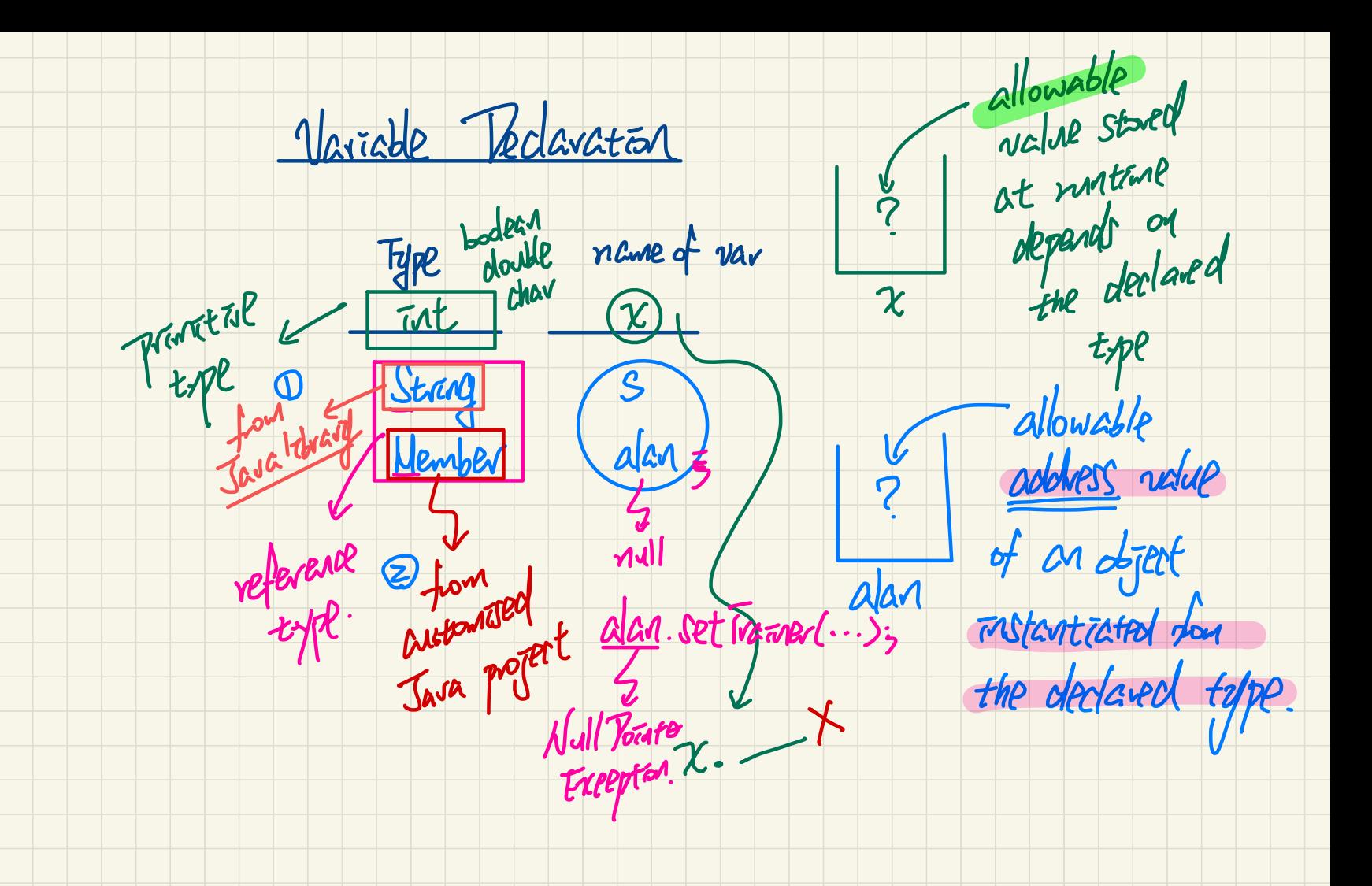

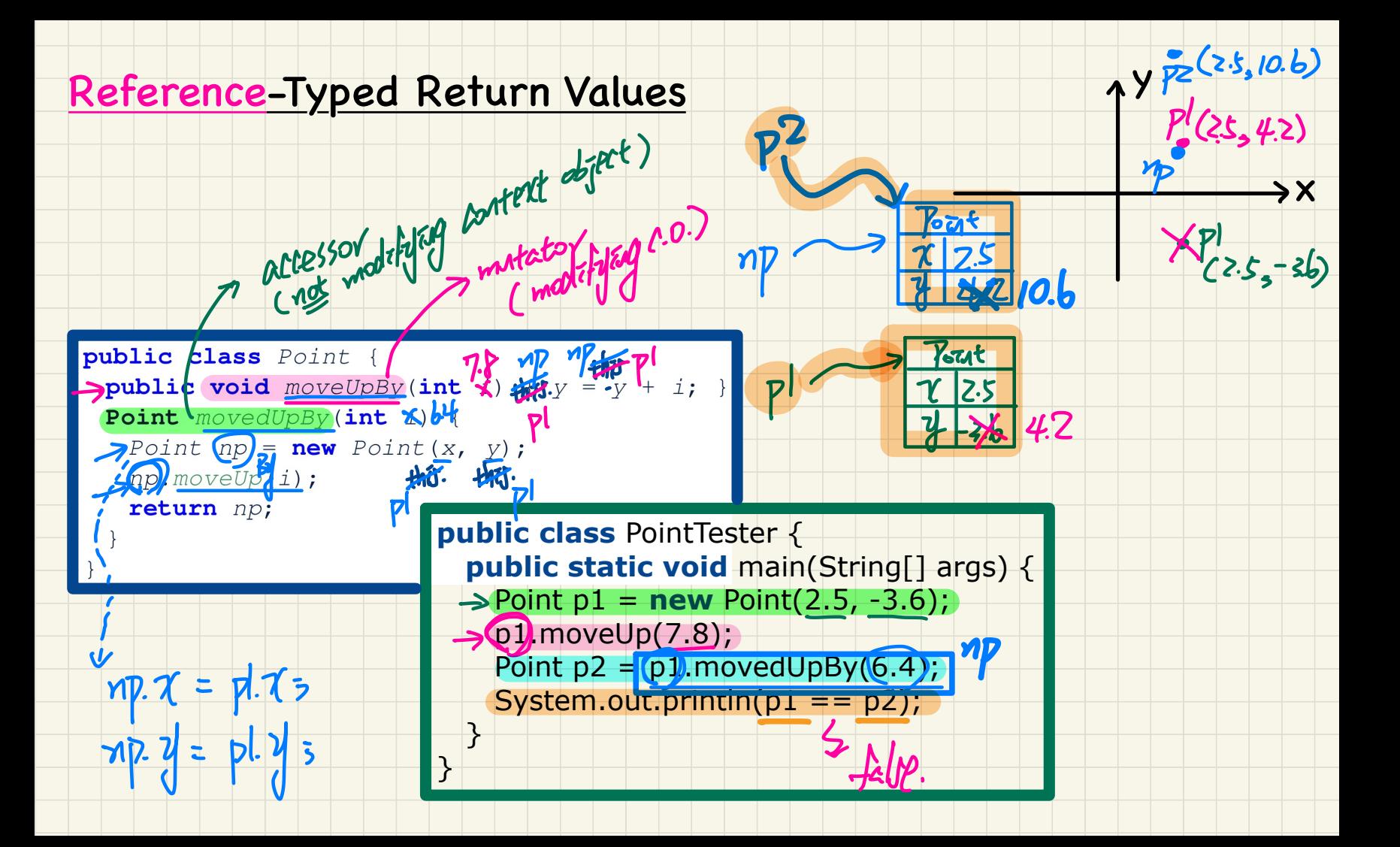

### Programming Pattern: Mutator

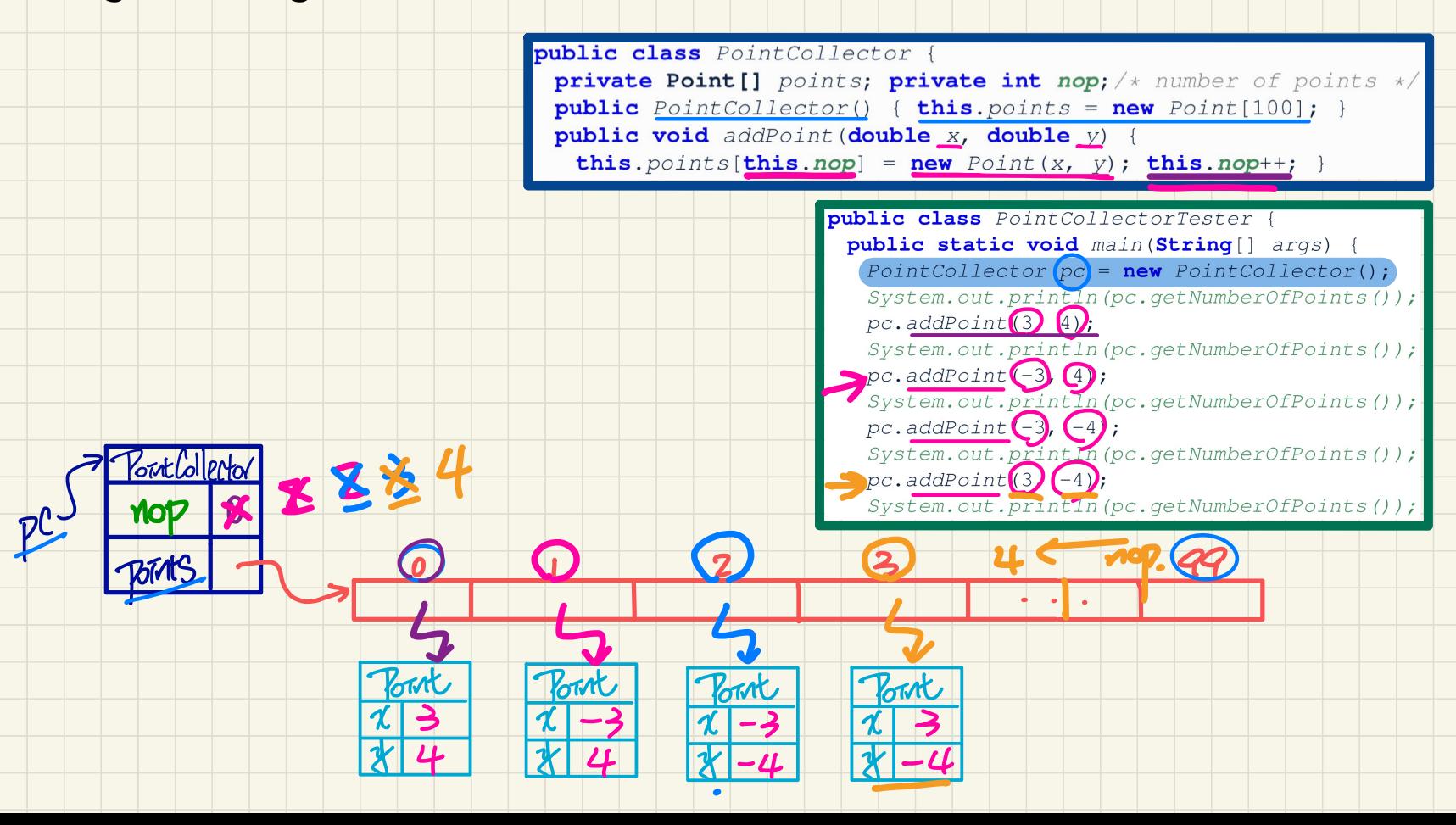

### Programming Pattern: Accessor/

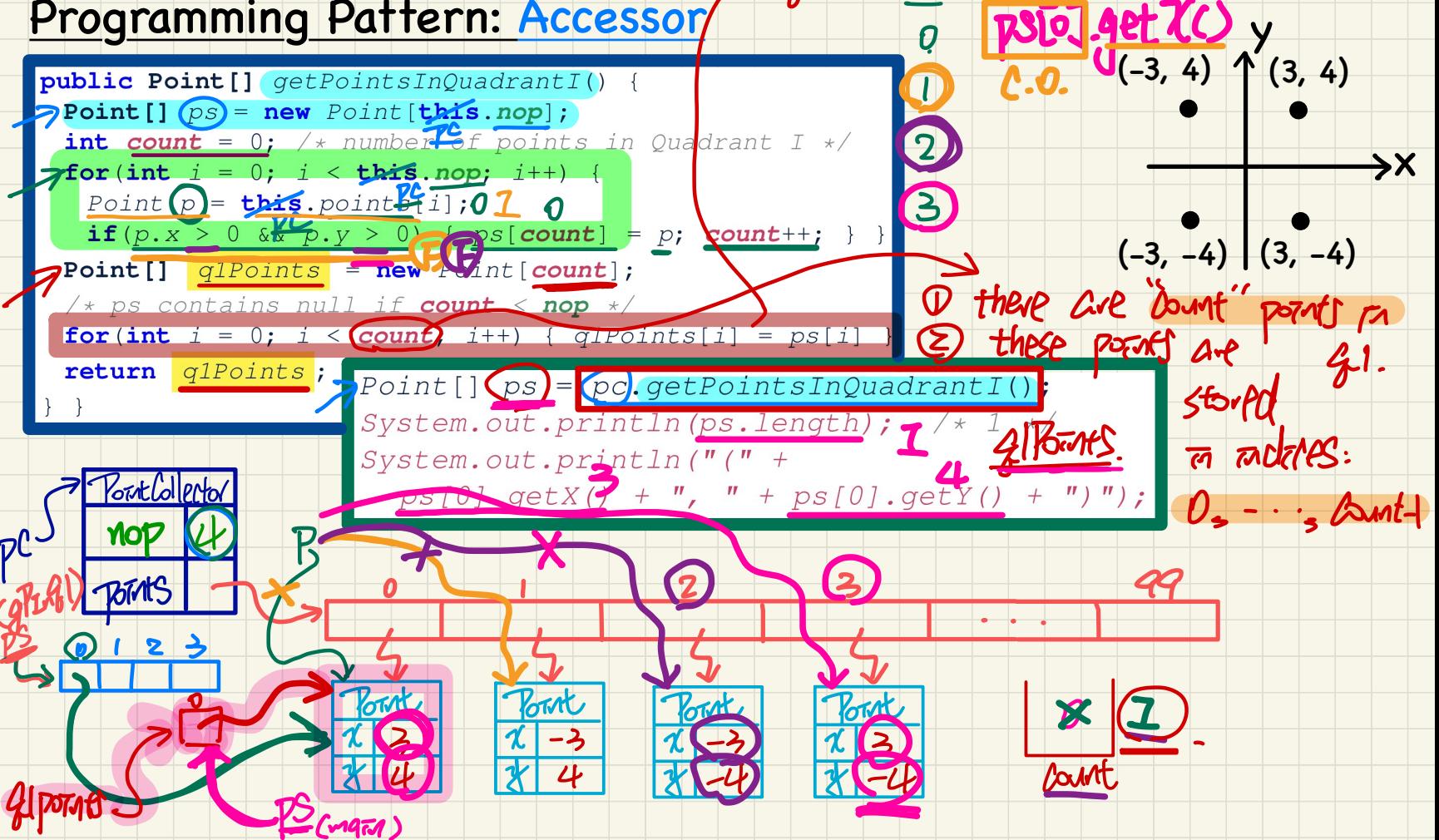

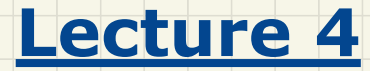

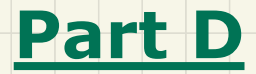

# *Classes and Objects - More Advanced Use of* **this**

### **Example: Reference to this**

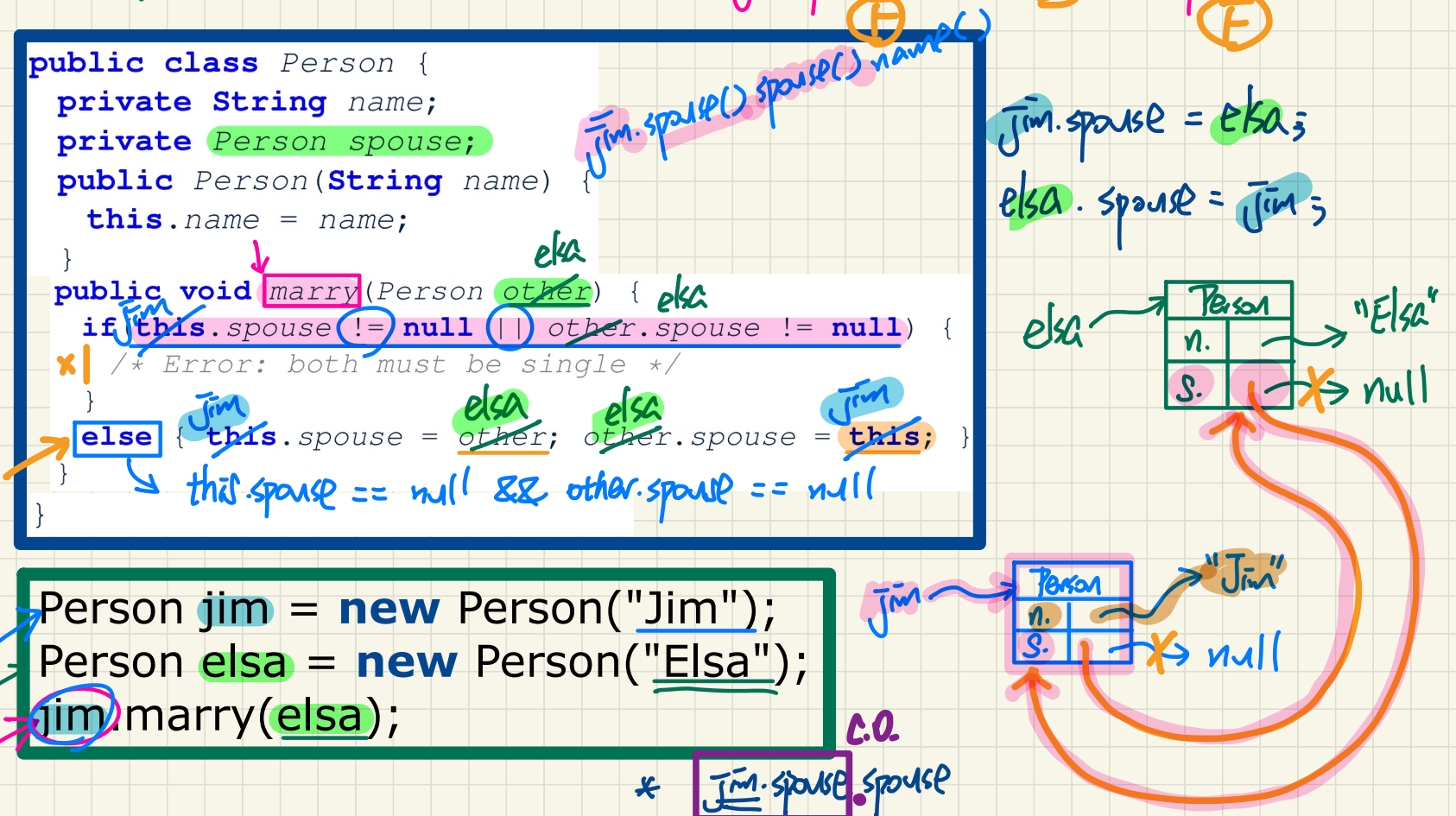

 $\overline{1}$ im. sponse  $\overline{2}$  = null  $\overline{1}$  else. sponse  $\overline{2}$  = null

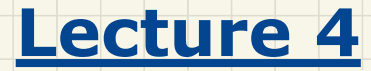

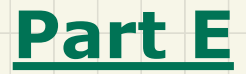

# *Classes and Objects - Navigating Classes via the Dot Notation*

#### Object Structure: Student, Course, Faculty

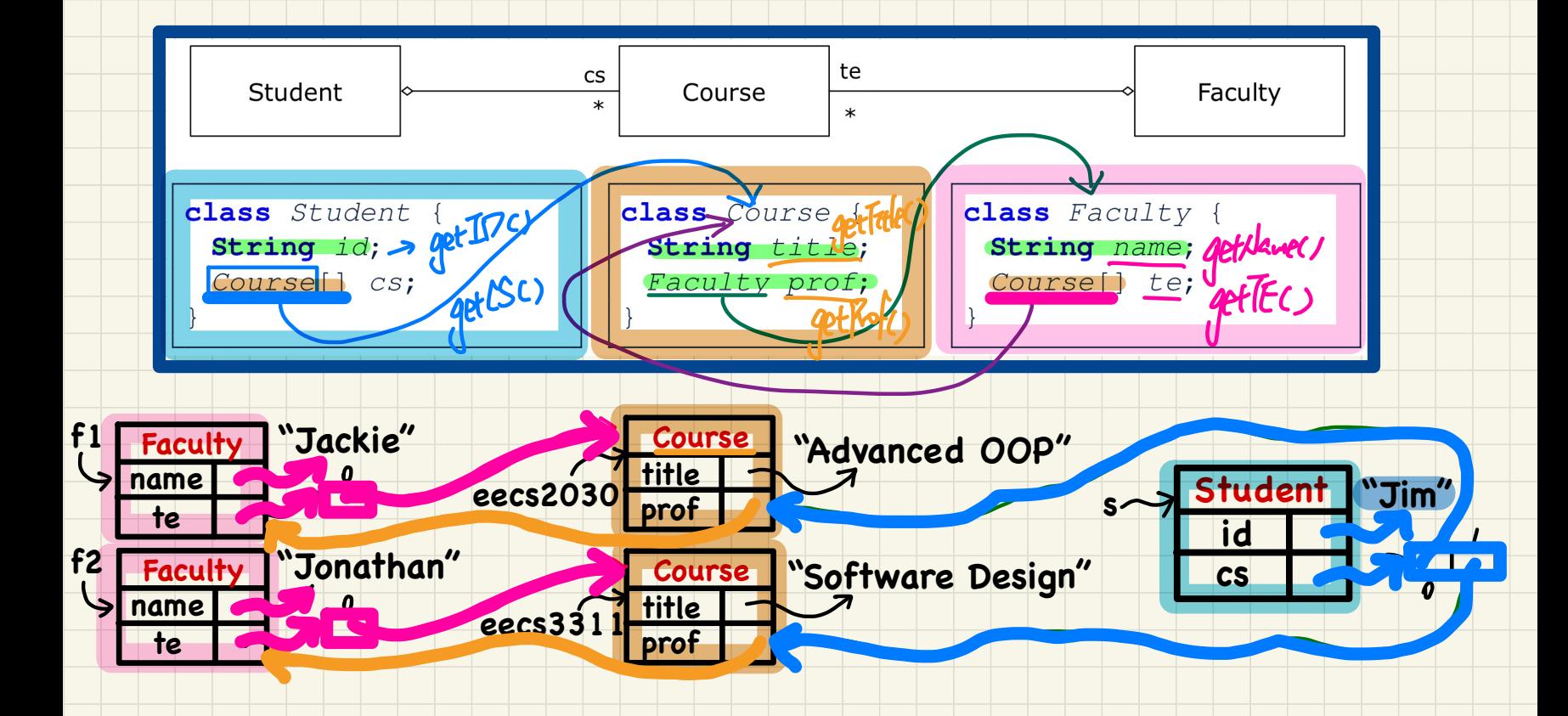

## Dot Notation for Navigating **Classes** (1)

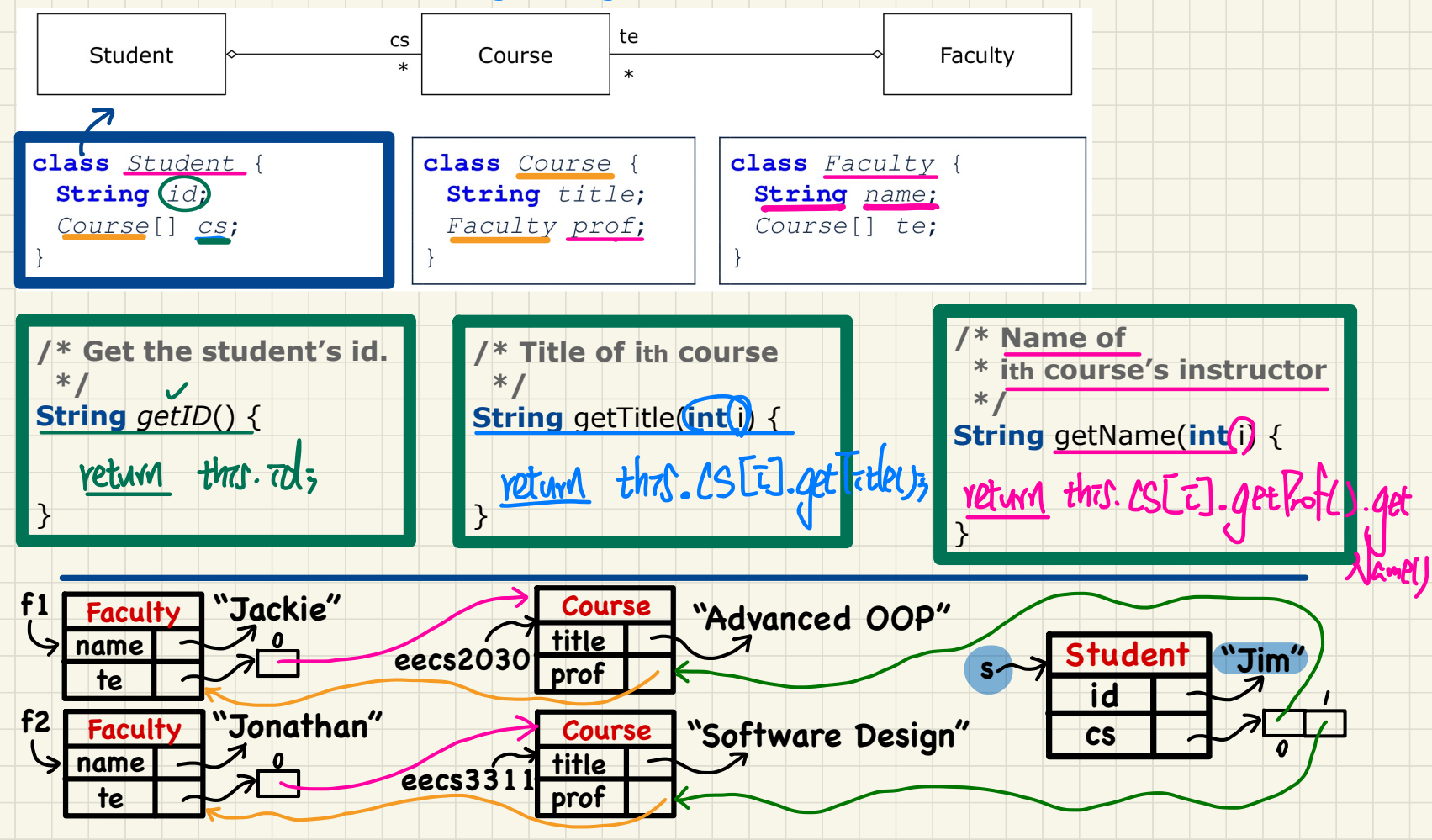

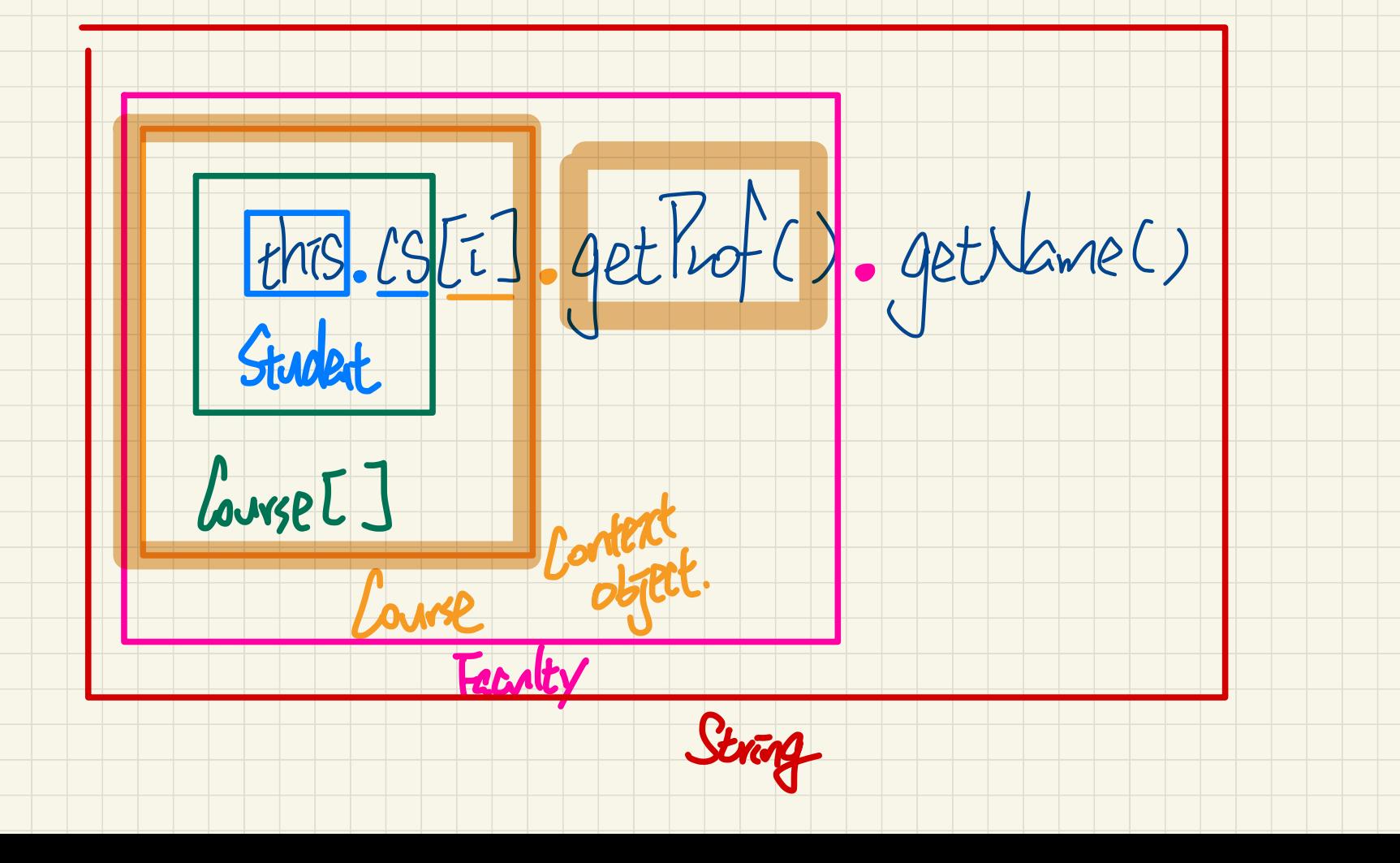

## Dot Notation for Navigating **Classes** (2)

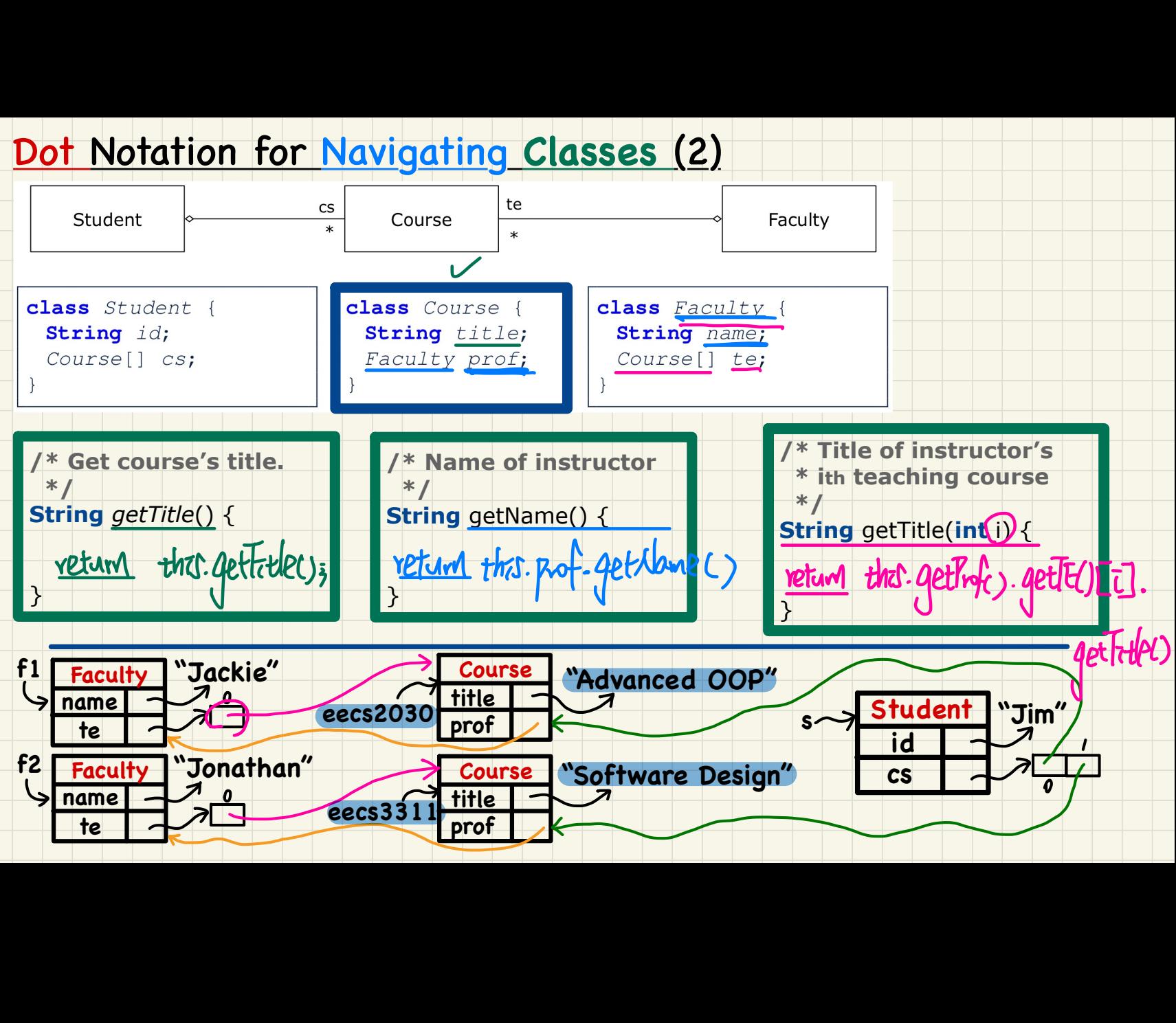

## Dot Notation for Navigating **Classes** (3)

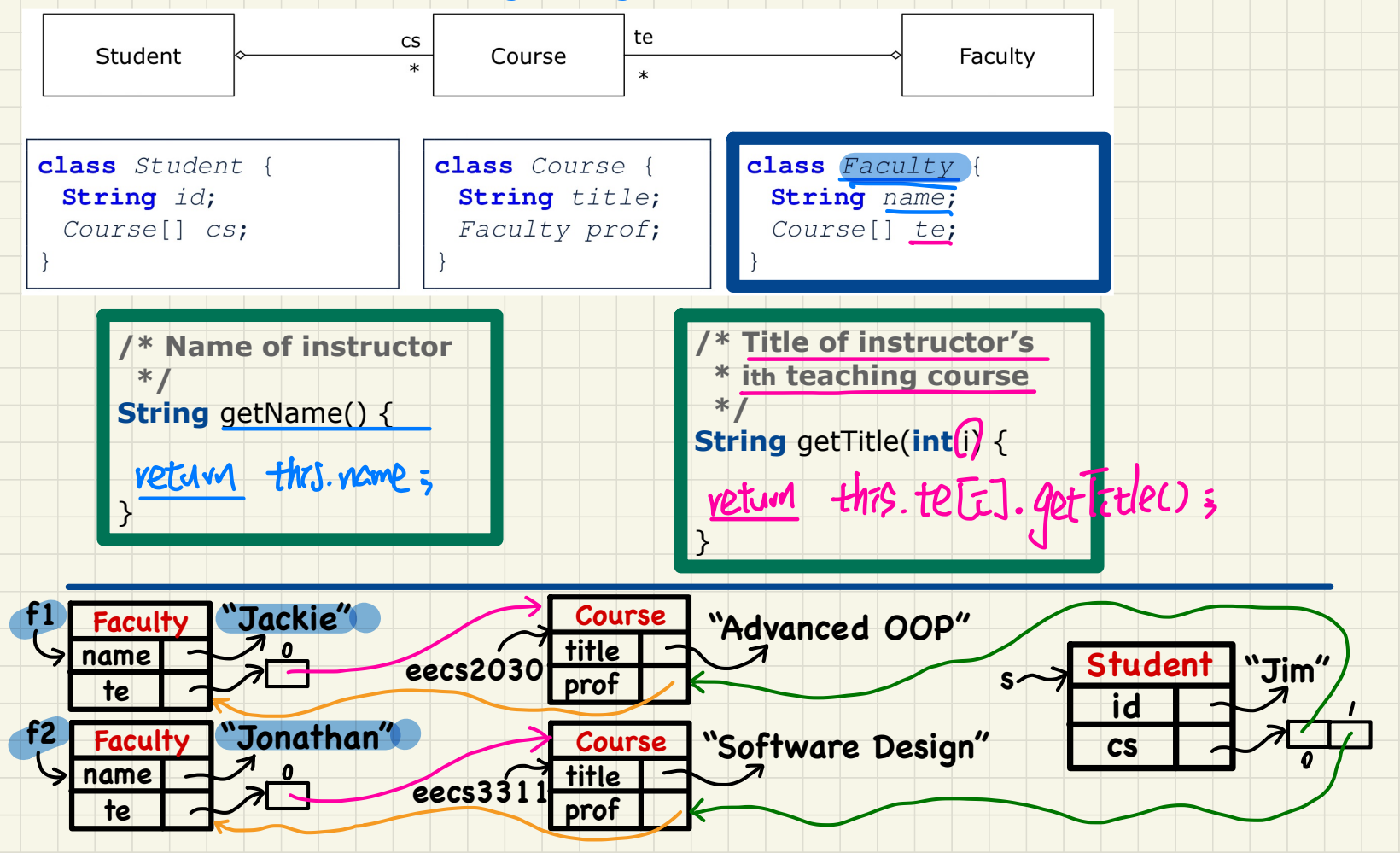